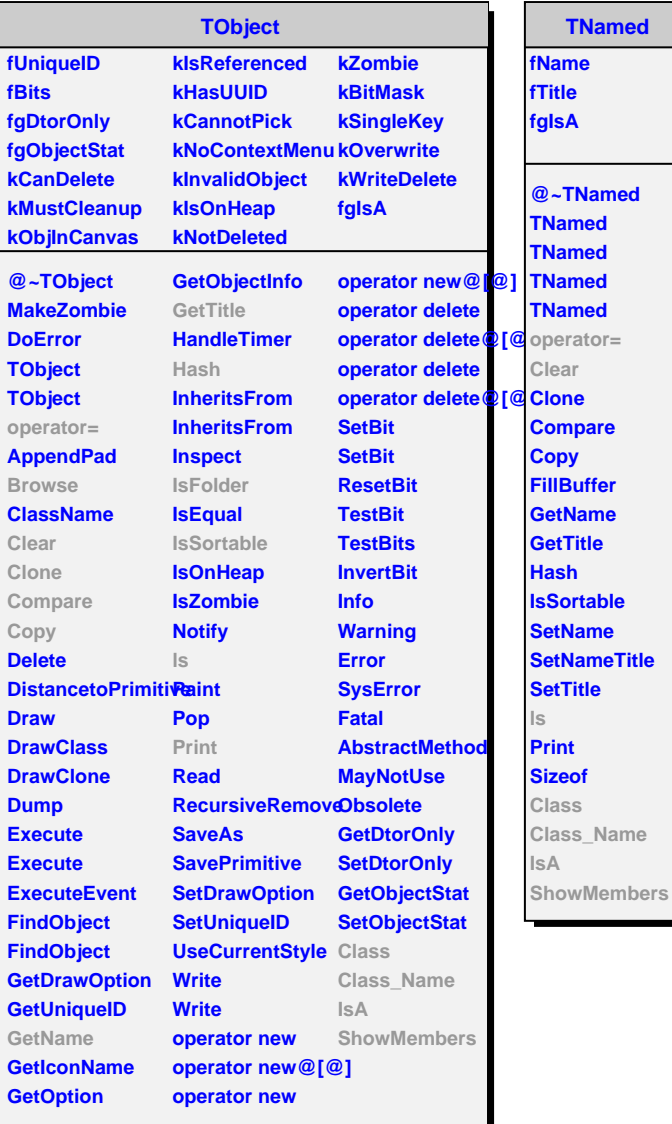

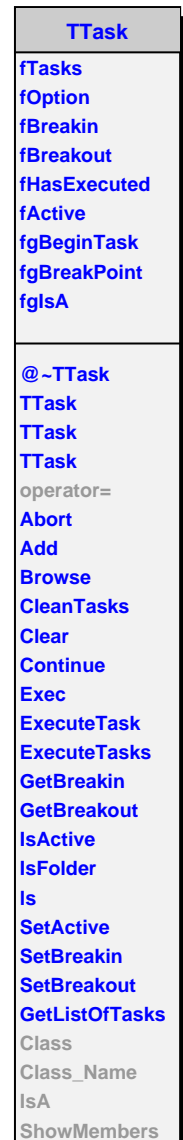

**TNamed**

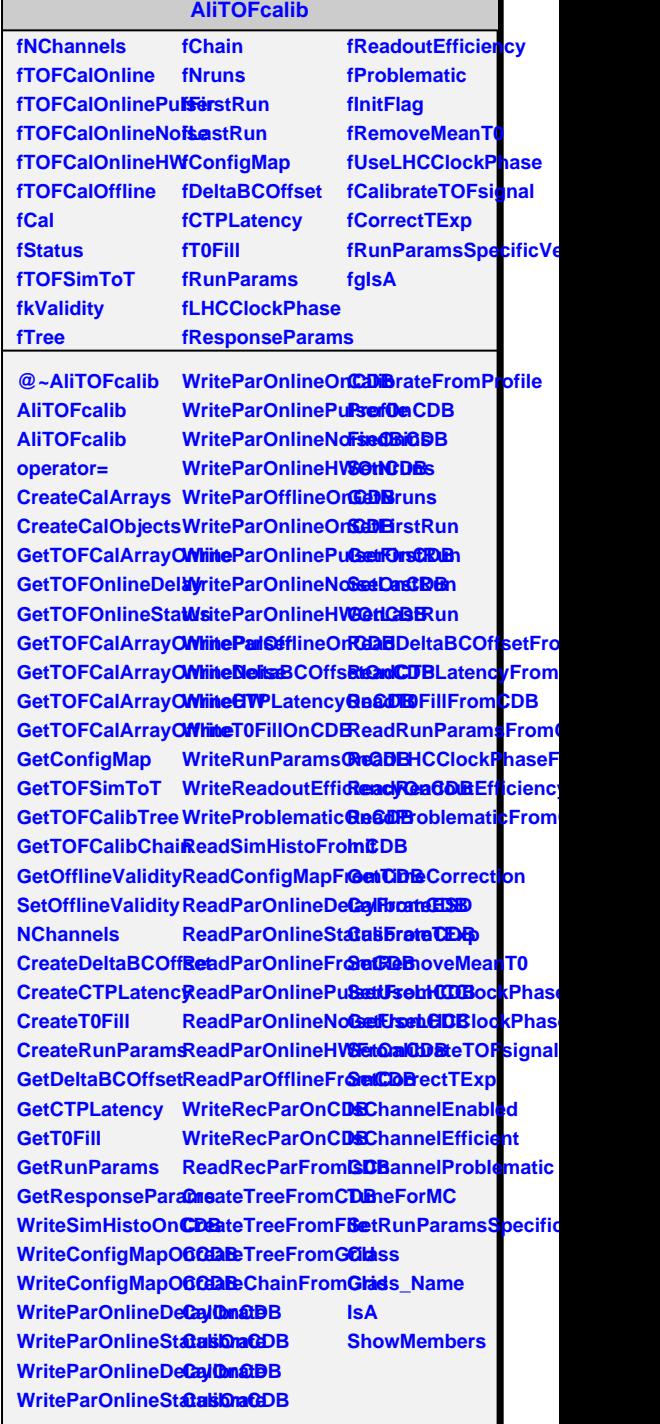